## **IT RESOURCES & INFORMATION**

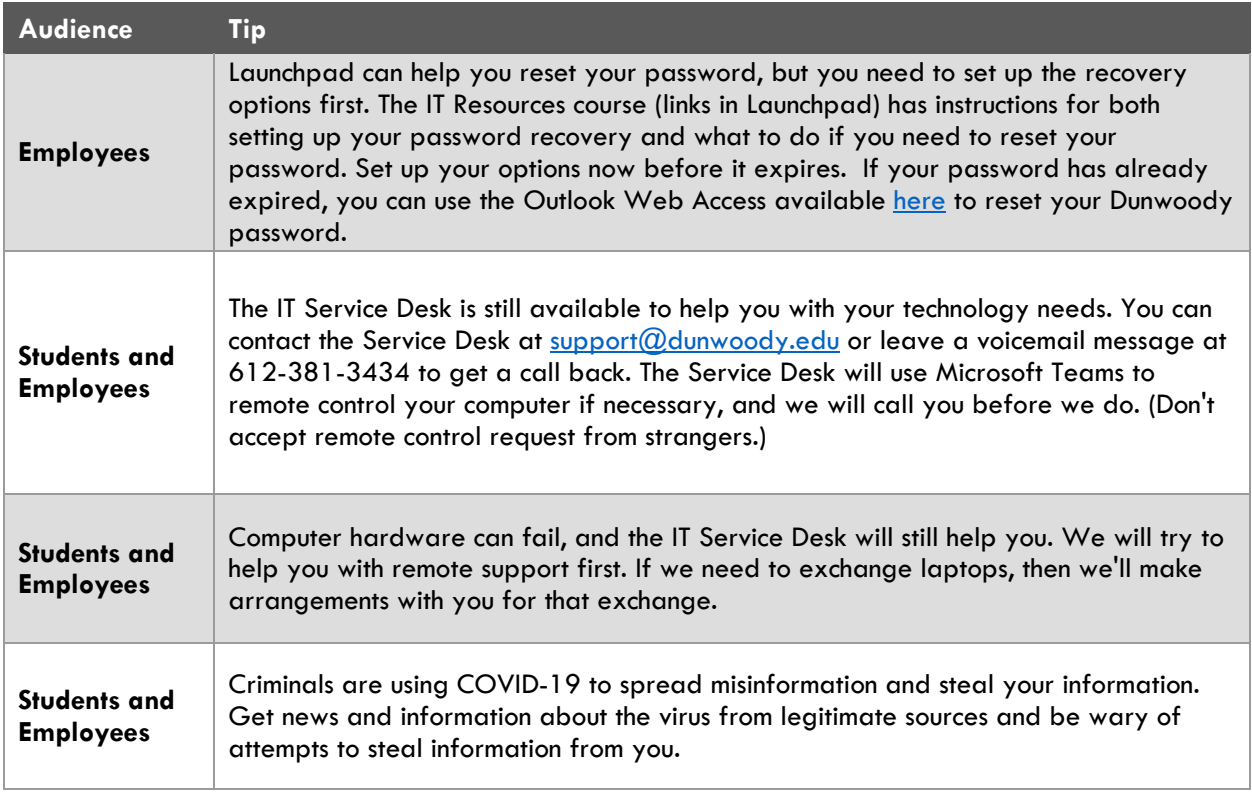

## **Internet Access**

The following is a list of internet service providers that are offering free or discounted options to help alleviate financial burdens during this time:

- **Comcast** is offering two months of free service to new customers, and available to eligible lowincome households. [More Information](https://www.internetessentials.com/covid19)
- **Comcast** is also offering access to all Xfinity Wi-Fi hotspots, for free, to anyone who needs it. [More Information](https://corporate.comcast.com/covid-19)
	- o Find a hotspot near you. [More Information](https://wifi.xfinity.com/)
- **CenturyLink** is offering telephone and internet service for eligible low-income households. [More](https://www.centurylink.com/aboutus/community/community-development/lifeline.html)  [Information](https://www.centurylink.com/aboutus/community/community-development/lifeline.html)
- **City of Minneapolis** has opened their Wi-Fi for free temporary internet access. [More Information](http://www.minneapolismn.gov/wireless/index.htm)
- **Cellular Service**: If you have cell service, including a data plan, you can use your phone as a hotspot for your laptop. Check with your service provider for all available options. You can also use your cell phones mobile applications to gain access to many of the services required for your education, such as, Canvas, Launchpad, and Office 365. See the IT Resources section in [Launchpad](http://launchpad.dunwoody.edu/) for directions on how to install the mobile applications on your cell phone.
- **Local Restaurants, Coffee Shops, or Dunwoody**: Even though the majority of these places are not open, you can often access the Wi-Fi when near the location, such as, from the parking lot.